# VB Button Control Crack Free [Win/Mac]

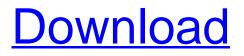

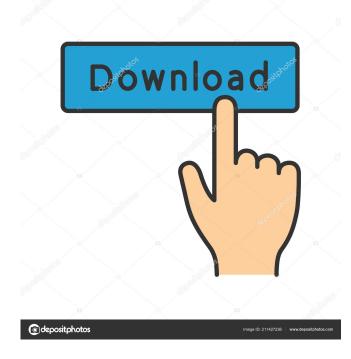

# VB Button Control Crack + Free Download [2022-Latest]

? Contains a PictureBox that is a Template for creating VB Command buttons with the custom controls. The PictureBox's size and location are already set.
? The user may interact with the command button using its mouse-down, mouse-up and mouse-move events.
? The commands for the event handler are specified inside the OnMouseDown, OnMouseUp and OnMouseMove methods.
? The VB PictureBox is set to have its autoSize, visible, borderStyle, and AutoSizeMode properties set to none. The user controls the dimensions of the PictureBox
? The VB PictureBox is set to use the original BackColor property of the PictureBox so that a

PictureBox that is used for a CommandButton control can have a solid background. ? All the controls have the Caption property set. This property is used to create the caption for the command button that will appear when the VB PictureBox is positioned at the mouse cursor location. ? VB PictureBox contains built-in VB Command Button code ? VB PictureBox contains built-in mouse-down, mouse-up and mouse-move event handler code? User may add new buttons and events to this component ? Any Cracked VB Button Control With Keygen created by this control is automatically a control template in the Toolbox. Simply drag this control to the form or module. ? User may customize the mouse-down, mouse-up and mousemove events. ? Any other VB controls can be created by using the VB PictureBox. ? The control is compatible with Visual Basic 3.0, 4.0, 5.0, and 6.0. ? The control is fully functional. It is a demonstration of how to create a new VB Command Button control by using pure Visual Basic source code. ? It can be used to create fully functional custom VB Command Buttons, Scheduler Components, Calendar Components, Clock Components, Slider Components, Schedule Program Components, Scheduling Program Components and Free Source Code Control Components. Click on the above images to see the different Visual Basic Components being used. Note the PictureBoxes that are not visible have the same size and location as the controls that they contain. The VB PictureBox, like all the other controls, is set to be transparent and to use

### **VB Button Control**

The VB Button Control is made using a picturebox to render the command button. This control is a great way to learn Visual Basic while maintaining the flexibility of a standard command button. VB Picturebox controls are also very useful for Visual Basic programmers who are creating video games, CAD programs and other Visual Basic programs. Version 1.1 (v1.1) Compiles into a program in any Visual Basic version. The source code can be used to create a control for any Visual Basic program or compiled into an ActiveX Component for use in older Visual Basic programs. This is a powerful control that adds much needed functionality to any Visual Basic 6.0 Build 1.1 (v1.1) Version 1.0 (v1.0) was an initial test build only. It was never fully tested nor fully released. It was intended only to illustrate the basic concept of a new type of command button. Usage: You can use this control in any Visual Basic application. The main reason for using this control is to take advantage of all the new features that were added in the

Microsoft.NET Framework. That is not to say that the new features are not available in older versions of Visual Basic. If the control is compiled into a component you can use it in Visual Basic 6.0 and later versions. Here are some key features of "VB Source Code Controls": ? Six properties not found in older VB command buttons ? Multi-line text and text justification ? Use bitmap pictures for background and interaction ? Custom beveling sizes and colors ? Methods include mouse-down, mouse-up and mouse-move ? ActiveX component power without the ActiveX control I'm giving away one of my projects! I'm giving away one of my projects! Make sure to leave a comment! Make sure to leave a comment! NOTE: The owner of this project will do his best to answer questions and get things back on track with the project. However, it is a solo project and not a team. Enjoy and good luck! Enjoy and good luck! IMPORTANT: If you do not win this project, please leave me a comment, thank you, and leave your email and I will consider giving you the project. See 80eaf3aba8

### **VB Button Control Product Key Free Download**

VB Button Control is a custom visual component that uses a Picturebox to visualize the various properties of a VB Button Control. The VB Button Control uses a Picturebox to host the actual graphic representation of the button control and all methods are written in pure Visual Basic Code. The VB Picturebox has a variety of methods for interacting with the components of the control. Mouse-down and mouse-up methods are used for customizing the appearance of the button. Mouse-move methods are used to animate the button. All of the other methods are inherited from the Picturebox Control. Included is a vbForm example to demonstrate how to use the visual components to customize a button. The vbForm example allows a user to choose a background picture to be used for the button. The code includes a picture box for creating a circle with a specified width and height. The button will render the circle in the Picturebox as a red button with a blue bevel and no background. Included is a vbForm example to demonstrate how to use the visual components to customize a button. The vbForm example allows a user to choose a background picture to be used for the button. The code includes a picture box for creating a circle with a specified width and height. The button will render the circle in the Picturebox as a red button with a blue bevel and no background. The control makes use of the ActiveX Picturebox control. The ActiveX control is not bound to any control type. This control uses the VB Picturebox Control, which is meant for any type of control and graphical use. It is not limited to just buttons. This allows you to use the VB Picturebox Control as a component in your own application to create your own unique VB components. Included is a vbForm example to demonstrate how to use the visual components to customize a button. The vbForm example allows a user to choose a background picture to be used for the button. The code includes a picture box for creating a circle with a specified width and height. The button will render the circle in the Picturebox as a red button with a blue bevel and no background. The control makes use of the ActiveX Picturebox control. The ActiveX control is not bound to any control type. This control uses the VB Picturebox Control, which is meant for any type of control and graphical use. It is not limited to just buttons. This allows you to use the VB Picturebox Control

#### What's New in the VB Button Control?

\* Single click control button with a command text that can be automatically scrollable \* Command Text is automatically focused on first click and on mouse-move \* Multiple click will output a series of sequentially numbered command buttons \* Command buttons can be automatically created on-the-fly or from a pre-defined list of command button names \* Command buttons can have a different background picture for each state \* Command buttons can have a different border style (drop shadow, vertical lines,...) \* Command buttons can have different background color \* Command buttons can have a different text color \* Command buttons can have different text font, style, size,... \* Command buttons can have different corner radius \* Command buttons can have a different text alignment (either left, center, right or justify) \* Command buttons can be clipped at a specific location \* Command buttons can have their own dedicated mouse-move event \* Command buttons can be created from a list of predefined names \* Command buttons can be created by using parameters \* Command buttons can be individually moved and resized \* Command buttons can be individually saved as images \* Command buttons can be re-initialized at design-time \* Command buttons can have custom mouse-down and mouse-up events \* Command buttons can have custom mousemove event \* Command buttons can have a single custom mouse-down event \* Command buttons can have a single custom mouse-up event \* Command buttons can have a single custom mouse-move event \* Command buttons can have a single custom mouse-down event \* Command buttons can have a single custom mouse-up event \* Command buttons can have a single custom mouse-move event \* Command buttons can have a single custom mousedown event \* Command buttons can have a single custom mouse-up event \* Command buttons can have a single custom mouse-move event \* Command buttons can have a single custom mouse-down event \* Command buttons can have a single custom mouse-up event \* Command buttons can have a single custom mouse-move event \* Command buttons can have a single custom mouse-down event \* Command buttons can have a single custom mouse-up event \* Command buttons can have a single custom mouse-move event \* Command buttons can have a single custom mouse-down event \* Command buttons can have a single custom mouse-up event \* Command buttons can have a single custom mouse-move event \* Command buttons can have a single custom mouse-down event \* Command buttons can have a single custom mouse-up event \* Command buttons can have a single custom mouse-move event \* Command buttons can have a single custom mouse-down event \* Command buttons can have a single custom mouse-up event \* Command buttons can have a single custom mouse-move event \* Command buttons can have a single custom mouse-down event \*

## **System Requirements:**

Note that this mod will NOT work on some systems, such as modded titlebars, modded dropdown menu, or running mods that don't use this texture. Unpack the archive (or place the files into your in-game root folder) Run the installer. IMPORTANT! You need to know what texture pack you're using! If you are using the fontmod with a titlebar mod, this mod won't work. To fix it, go to "Texture Packs" then "Addons" > "

#### Related links:

| https://nadinarasi.com/?p=4580                                                                          |
|----------------------------------------------------------------------------------------------------|
| https://jariosos.com/upload/files/2022/06/GjDcaDedXgDWyRplIEkg_05_6010a754759fd9c63d06d74d              |
| <u>884b58b1_file.pdf</u>                                                                                |
| https://marcsaugames.com/2022/06/05/findduplicate-crack-win-mac/                                        |
| https://allindiaherb.com/recover-disc-crack-latest-2022/                                                |
| https://gaming-walker.com/upload/files/2022/06/UstInvcixnrRkxmMYhEY_05_34a70bdfed89aa7ed0b8             |
| <u>c3a6e1868089 file.pdf</u>                                                                            |
| https://spacezozion.nyc3.digitaloceanspaces.com/upload/files/2022/06/b4qH27pU7k9oHXzKoPeP_05_c          |
| <u>3c310bab0e27fe8a3557a3727ce7950_file.pdf</u>                                                         |
| https://kritmetipensti.wixsite.com/jumprishoula/post/internet-radio-for-tamil-malayalam-telegu-kannada- |
| crack-x64                                                                                               |
| https://panda-app.de/upload/files/2022/06/X9OxFDKiHXMo5ziy4Rn8_05_6010a754759fd9c63d06d74               |
| d884b58b1_file.pdf                                                                                      |
| https://biokic4.rc.asu.edu/sandbox/portal/checklists/checklist.php?clid=6393                            |
| https://neherbaria.org/portal/checklists/checklist.php?clid=9819                                        |